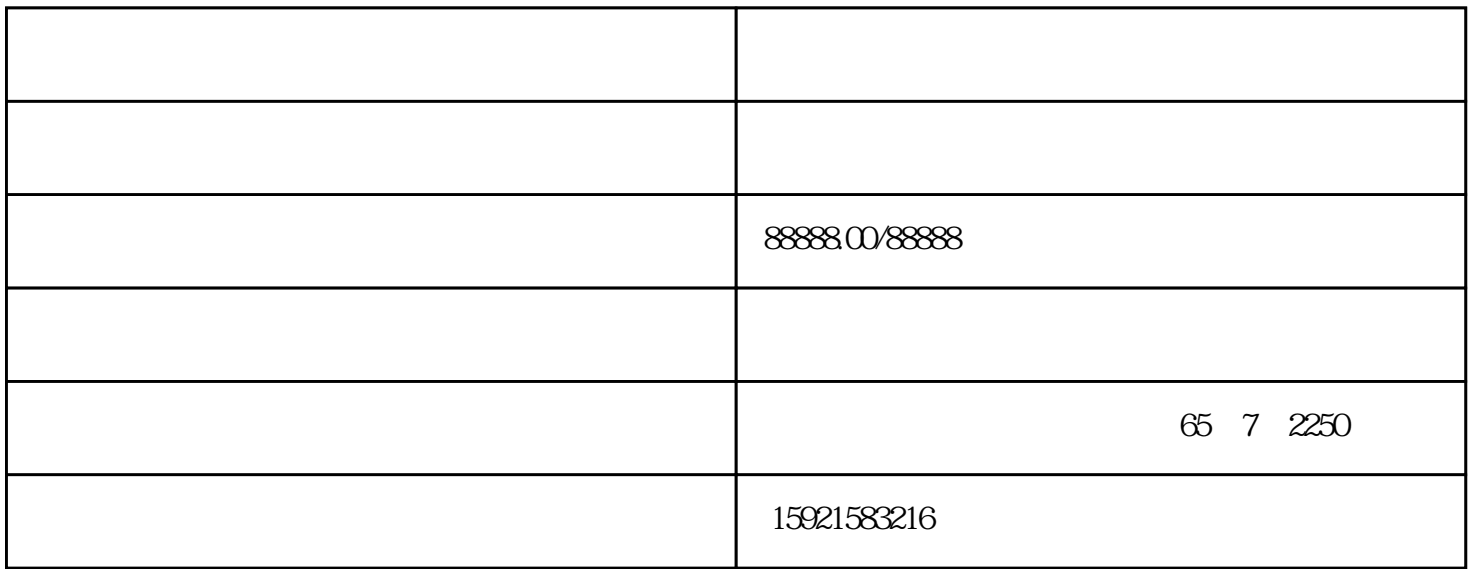

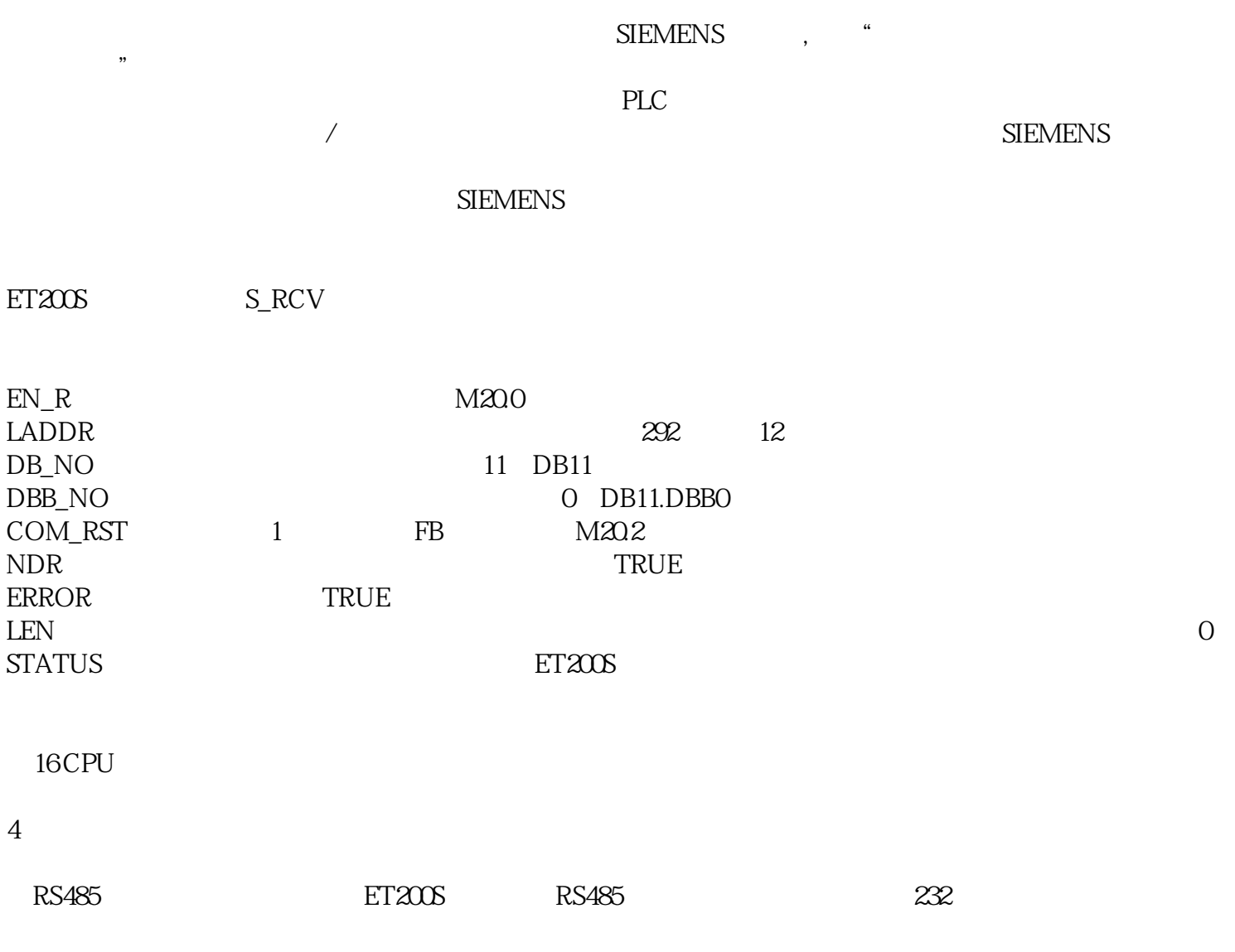

10302

图17 硬件结构和接线示意图

5 通信测试

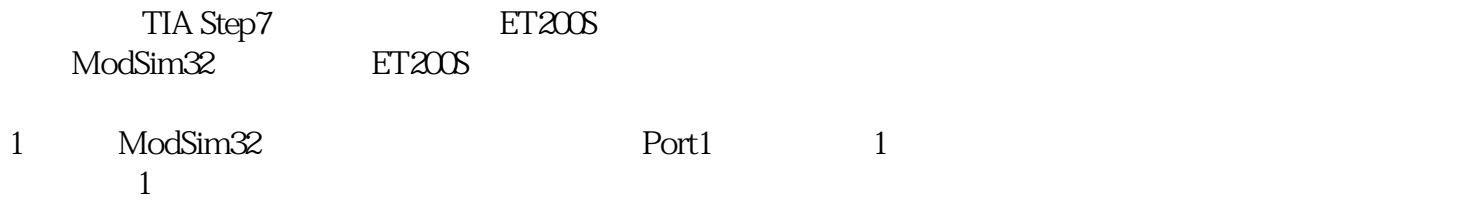

 $1$